#### Методика построения 3D-моделей ригидных объектов и её применение в моделировании антропогенных территорий по космическим изображениям

**Рихтер А.А. (1); Мурынин А.Б. (1, 2) 1/ НИИ АЭРОКОСМОС Москва, Гороховский пер., 4, 105064, Россия Е-mail: [www.aerocosmos.info](http://www.aerocosmos.info/) 2/ Вычислительный центр РАН Москва, ул. Вавилова, 40, 680021, Россия E-mail: [www.ccas.ru](http://www.ccas.ru/) (**Работа выполнена при поддержке РФФИ. Грант № 16-51-55019**)**

#### **Докладчик – Рихтер Андрей Александрович**

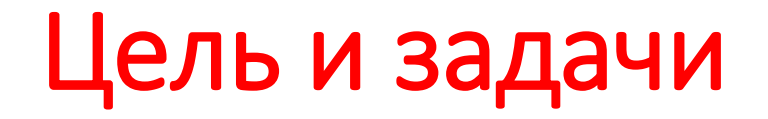

Цель работы - разработка методики 3D-моделирования ригидных объектов поверхности земли по данным одного космического изображения, которая будет простой с точки зрения её практического применения обычными пользователями.

Задачи:

- Разработка и описание методики 3D-моделирования;
- Подключение методики к направлению космического мониторинга  $\frac{1}{\sqrt{2}}$ мониторинг объектов захоронения отходов (построение 3D-моделей хозяйственных зон полигонов твёрдых бытовых отходов (ТБО));
- Применение методики в проектной деятельности общеобразовательных школ (проектные работы школьников на примере конкретных полигонов ТБО).

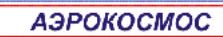

### Требования к изображениям

- 1. Изображения высокого пространственного разрешения (космические снимки, аэрофотоснимки, фотографии местности, картинки и пр.);
- 2. Изображения ортотрансформированы, т.е. пространственное разрешение постоянно (отсутствие дисторсии и перспективы);
- 3. Направление съёмки в надир, направление на объект – под наклоном.

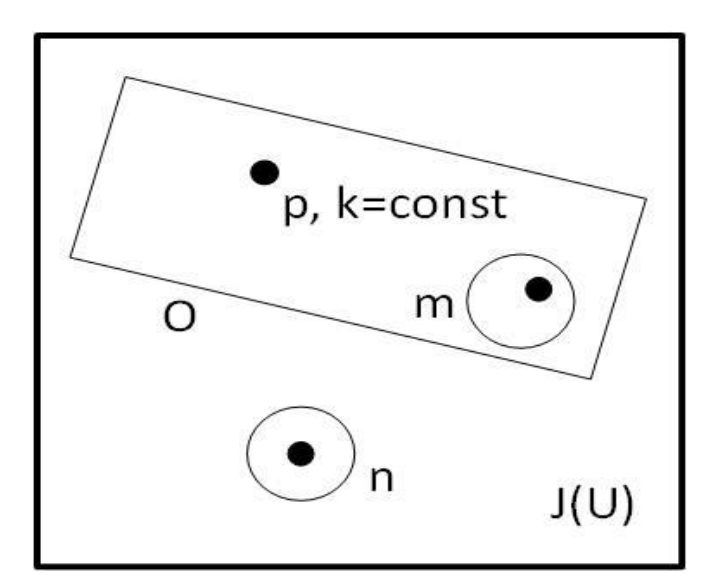

- J изображение
- U область наблюдения
- O ригидный объект
- p пиксель изображения
- k пространственное разрешение
- n направление съёмки
- m направление на объект

#### Методика расчёта линейных размеров объекта

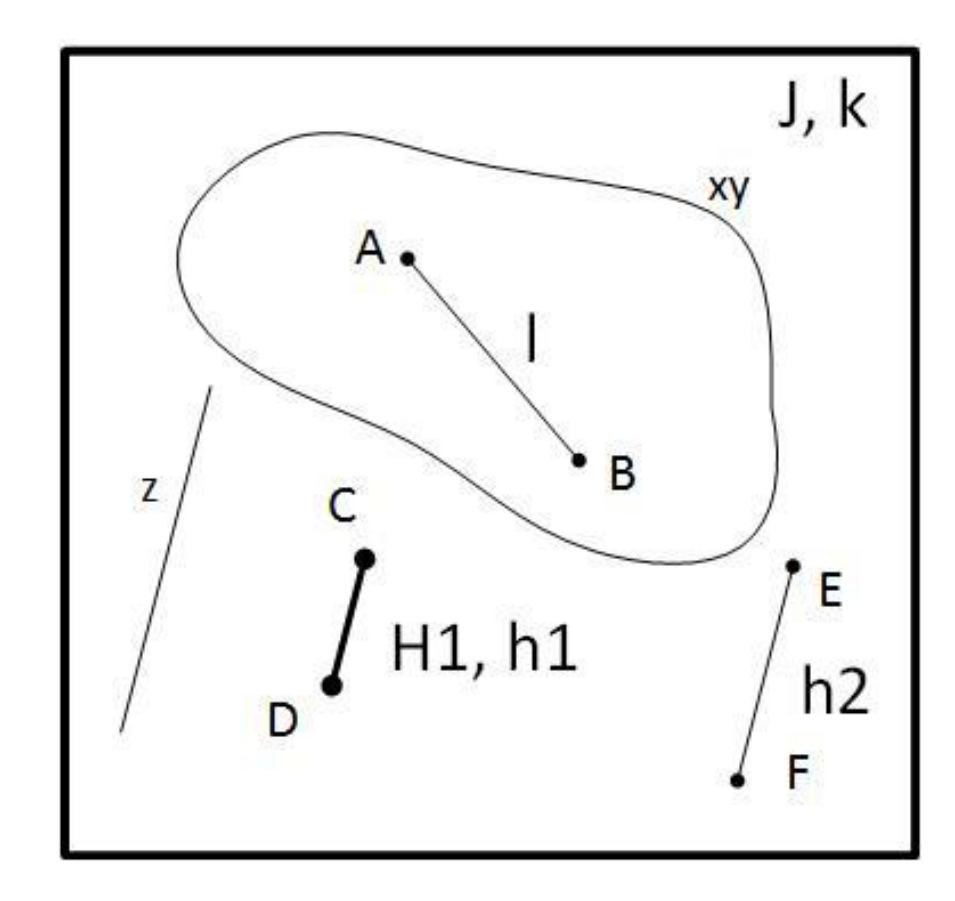

$$
L = kl
$$
  

$$
m = \frac{H_1}{h_1} \implies H_2 = mh_2
$$

J – изображение области наблюдения

k – пространственное разрешение изображения J

AB – отрезок в плоскости xy (горизонтальная плоскость,

плоскость поверхности земли)

CD||EF – отрезки, параллельные оси z

CD – эталонная высота (H1 – линейное значение)

l, h1, h2 – длины соответствующих отрезков в пикселях

L – линейное значение отрезка AB

H1 – известное линейное значение отрезка CD

H2 – искомое линейное значение отрезка EF

m – высотный коэффициент

#### Пример расчёта высоты

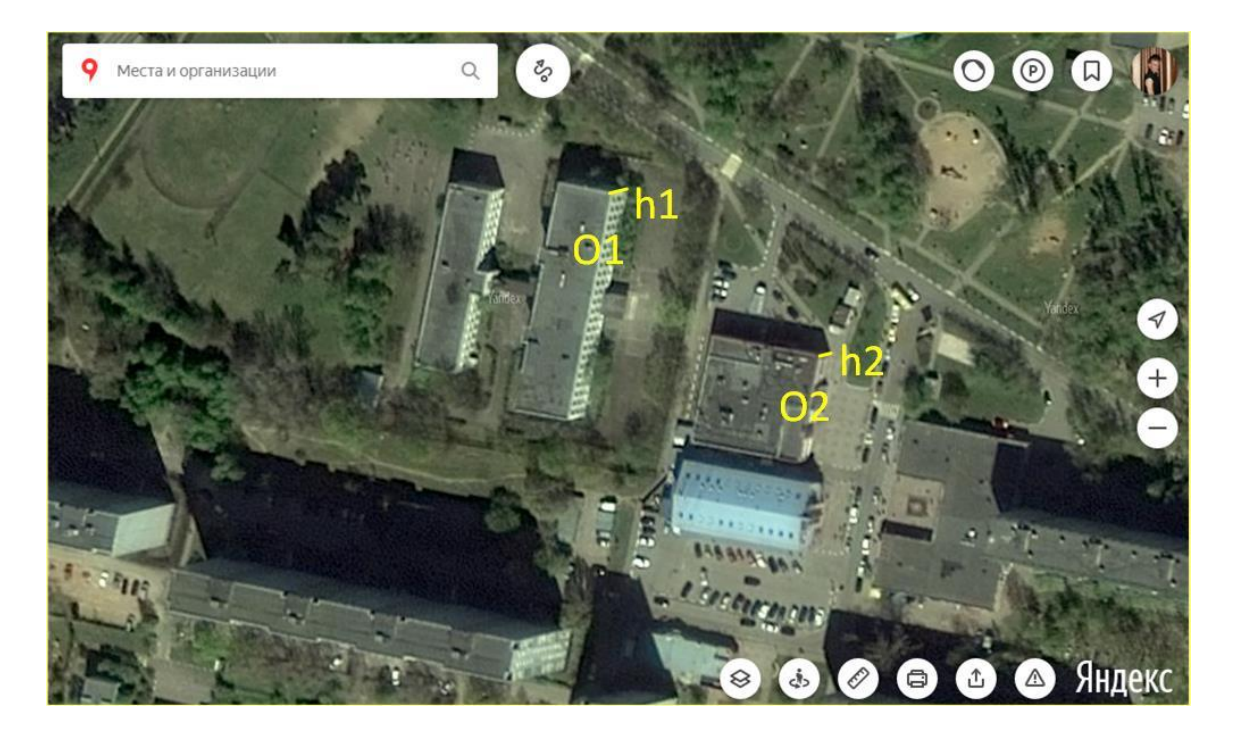

широта – *55<sup>o</sup>43'45''С*, долгота – *37<sup>o</sup>57'59''В (к востоку от полигона ТБО Кучино Московского Региона)* O1 – эталонный объект («хрущёвка»): Полагаем: q=5 – число этажей, s=3 м – высота этажа H1=qs=15 м – линейная высота (эталон) h1=6.2 – высота в пикселях m=H1/h1=2.42 – высотный коэффициент

O2 – расчётный объект (торговый центр): h2=3.6 – высота в пикселях H2=m\*h2 – линейная высота

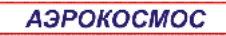

### Вспомогательные геометрические построения на изображении

Построение верхнего эллипса по 4 точкам и определение центра

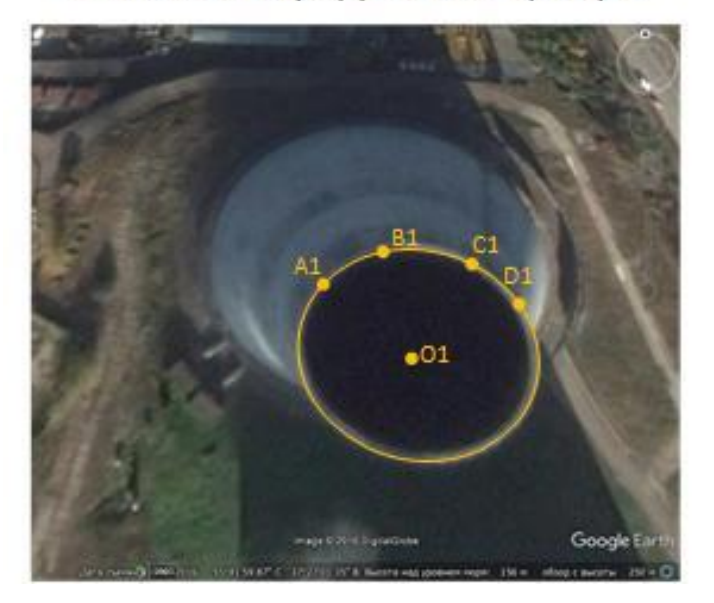

Построение нижнего эллипса по 4 точкам и определение центра

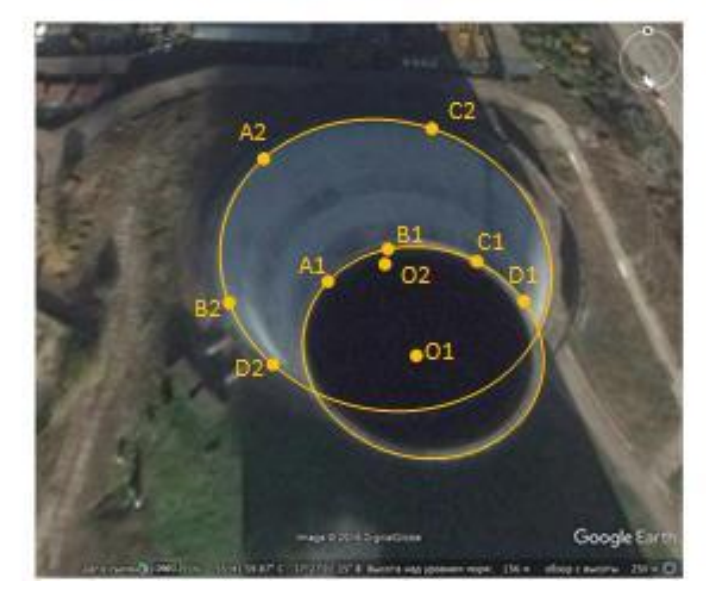

Построение направляющей оси аппликат

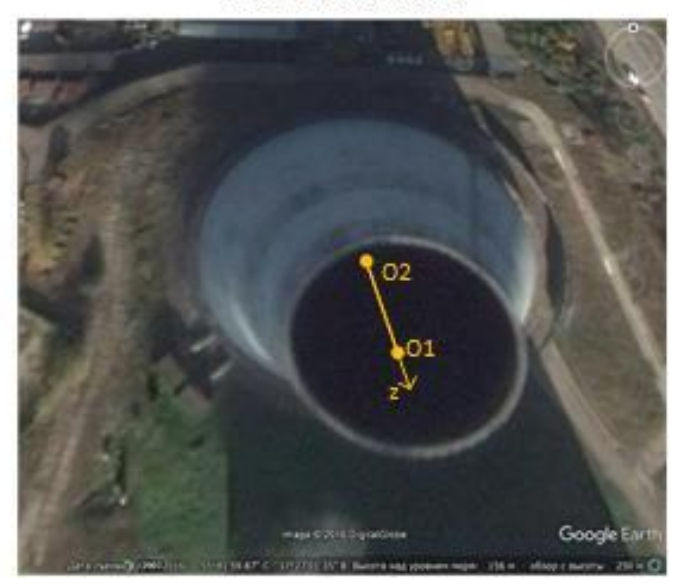

*Построение расчётного отрезка объекта предполагаемой формы (на примере высоты усечённого конуса)*

## Расчёт по ребру и по тени, улучшение визуализации

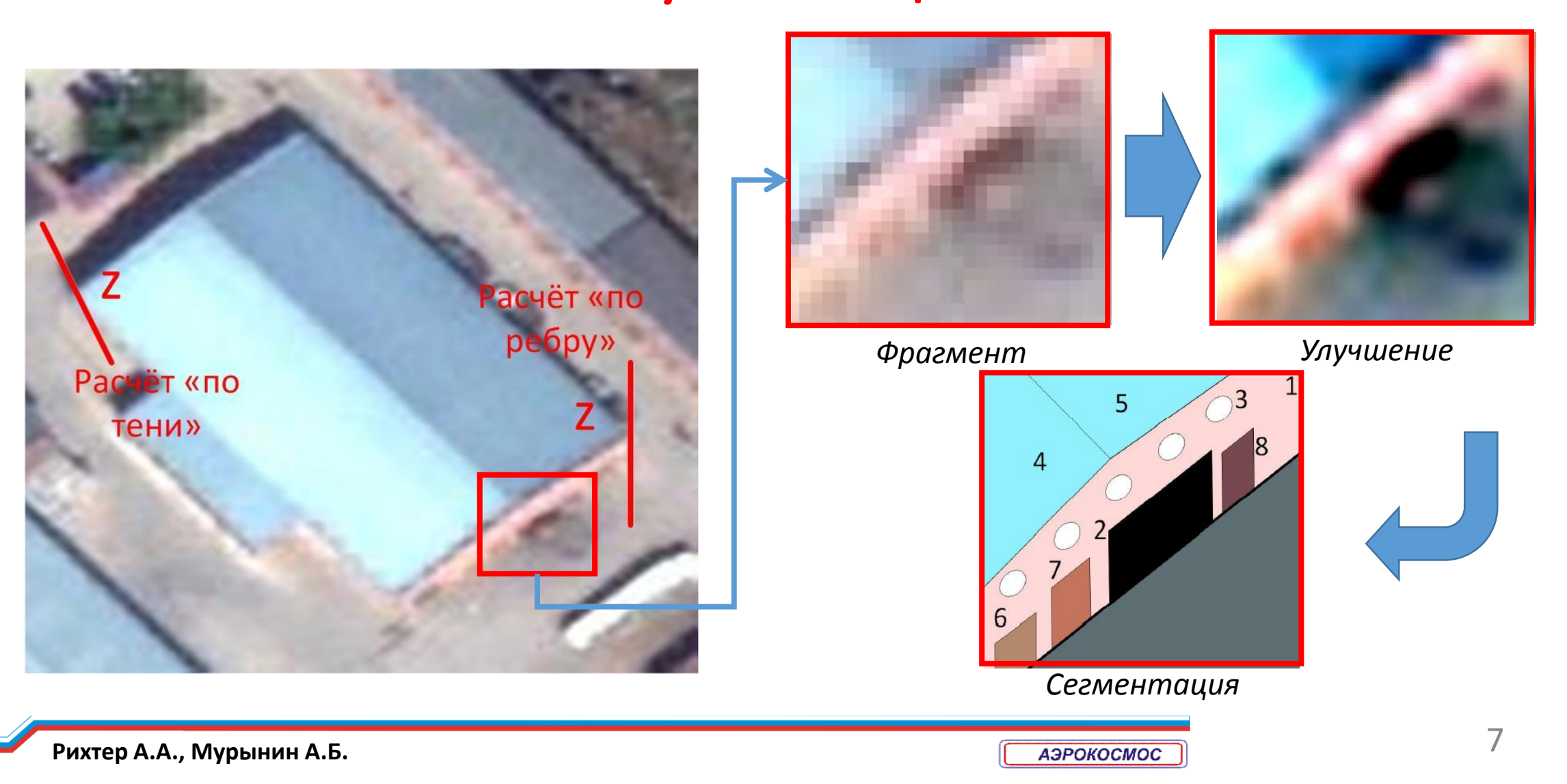

# Расчёт застройки в окрестности эталонного объекта

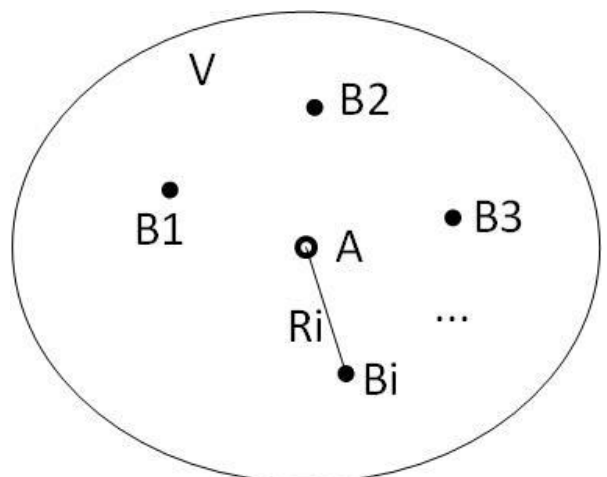

*A – эталонный объект Bi – расчётные объекты Ri – линейные расстояния объектов от эталона V – окрестность объекта A*

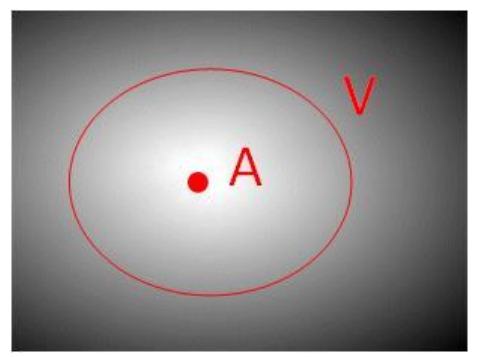

*Непрерывное распределение*

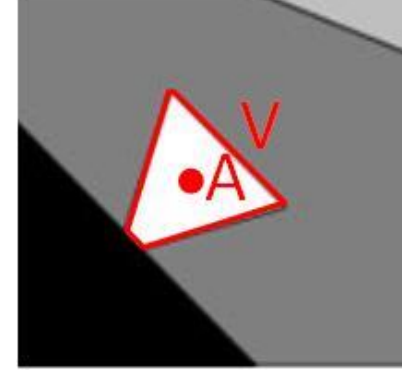

*Кусочно-равномерное распределение*

*Пространственные распределения высотного коэффициента*

*Разметка застройки в окрестности объекта-эталона*

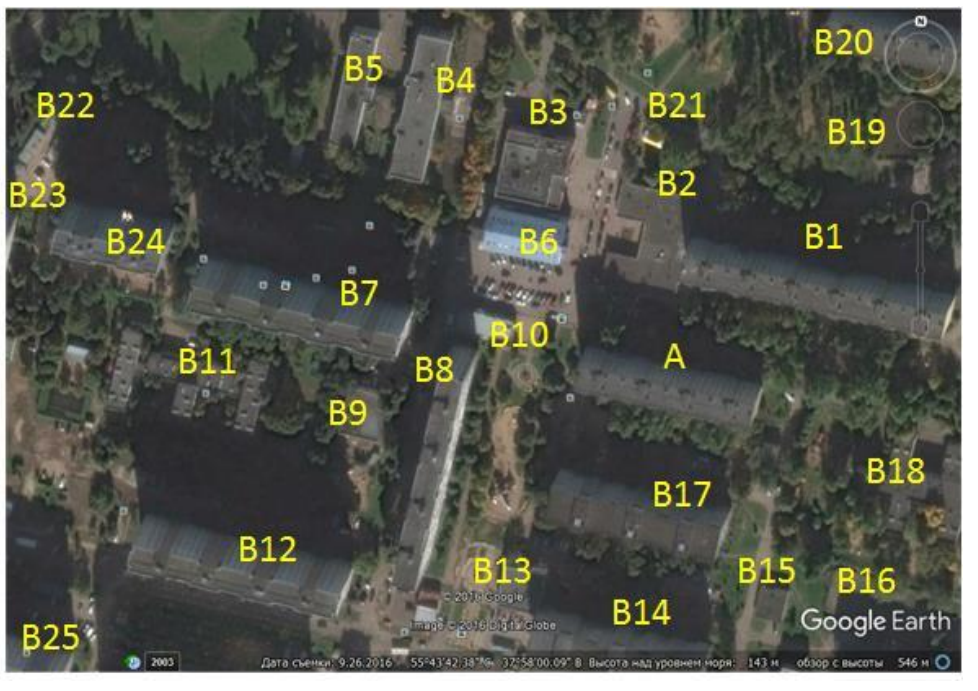

# Расчёт объектов в условиях нечёткости на изображениях

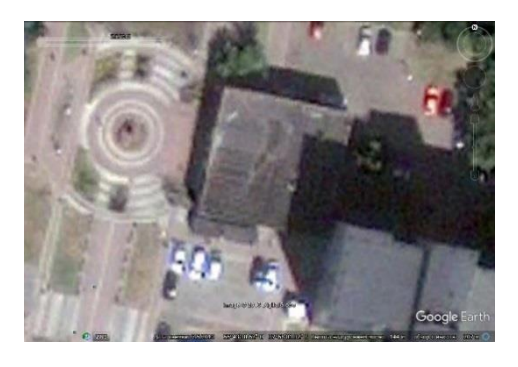

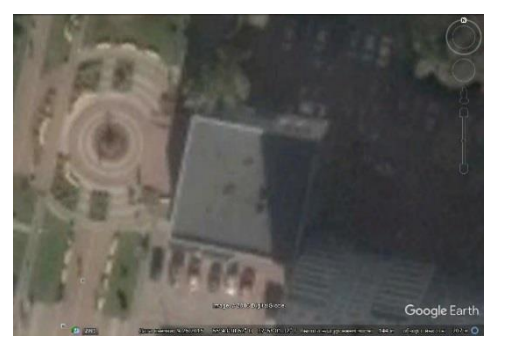

- Чёткость объекта на изображении:
- Наличие и видимость объекта;
- Качество изображения;
- Определённость пространственного расположения;
- Угол визирования;
- Ширина обзора;
- Скрытность частей объекта;
- Интерпретируемость;
- Детализация.

*Разная чёткость объекта на разных изображениях: а) ниже, 5 июля 2010 г. (направление съемки – в надире); б) выше, 26 сентября 2016 г.* 

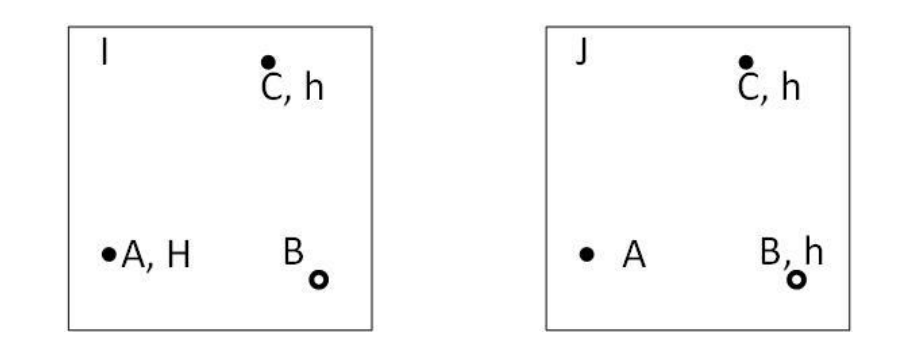

- A объект-эталон, чёткий на I, но нечёткий на J B – расчётный объект, нечёткий на I, но чёткий на J
- C чёткий объект на обоих изображениях I и J

$$
H_C = m_I h_{IC} = H_A \frac{h_{IC}}{h_{IA}} \qquad m_J = \frac{H_C}{h_{JC}}
$$

$$
H_B = m_J h_{JB} = H_C \frac{h_{JB}}{h_{JC}} = H_A \frac{h_{IC}}{h_{IA}} \frac{h_{JB}}{h_{JC}}
$$

#### Расчёт объекта, отдалённого от эталона

При расчёте объекта B, отдалённого от объекта-эталона A, проводится цепочка расчётов, образующая расчётный «путь» из «точек» А $_1$ , А $_2$ , …, А $_{\mathsf{q}}$ , посредством пространственно-временных «перемещений» от «точки» A до «точки» B.

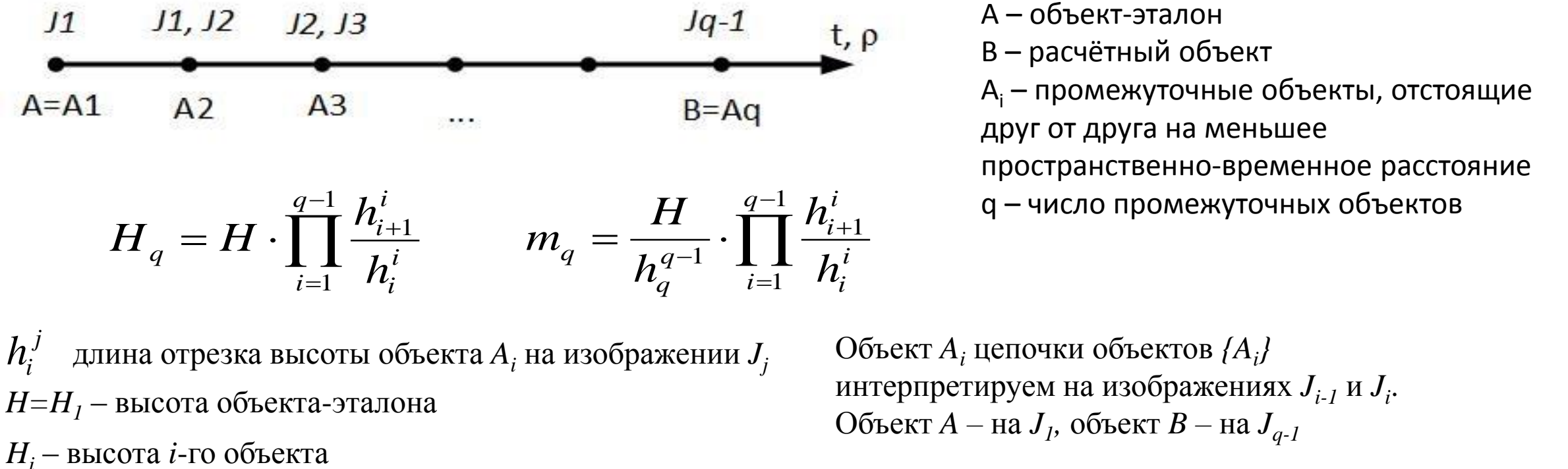

A – объект-эталон B – расчётный объект  $A_i$  – промежуточные объекты, отстоящие друг от друга на меньшее пространственно-временное расстояние q – число промежуточных объектов *h*

Объект *A<sup>i</sup>* цепочки объектов *{A<sup>i</sup> }* интерпретируем на изображениях *Ji-1* и *J<sup>i</sup>* . Объект *A –* на *J<sup>1</sup> ,* объект *B –* на *Jq-1*

# Построение 3D-моделей ригидных объектов

#### Акцент применения:

- Космическим мониторинг объектов захоронения отходов (ОЗО);
- Проектно-исследовательская деятельность в Московских школах.
- Задача: по данной методике построить 3D-модели хозяйственных зон (застройка) полигонов твёрдых бытовых отходов (ТБО) Московского региона с применением специальных программных средств по 3D-моделированию.

Программные средства: Google Earth, Sketch Up.

Примеры проектных работ учащихся ГБОУ Школа № 97 г. Москвы («Школьные проекты на цифровой карте Московского региона, апрель 2017 г.):

- 1. Игнатьев Данила (8 класс) Химкинский полигон ТБО (Химкинский район);
- 2. Давыдов Артём (8 класс) полигон ТБО Кучино (Балашихинский район);
- 3. Дементьев Илья (10 класс) полигон ТБО Электросталь (Ногинский район).

# Хозяйственные зоны полигонов ТБО

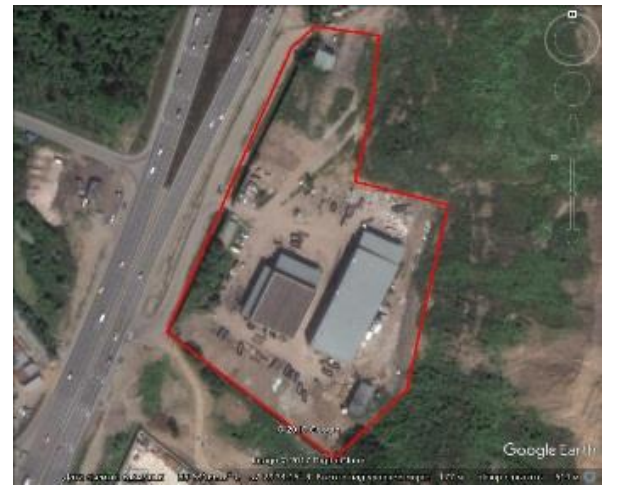

*Выделение хоззоны*

*Положение хоззоны на территори и полигона*

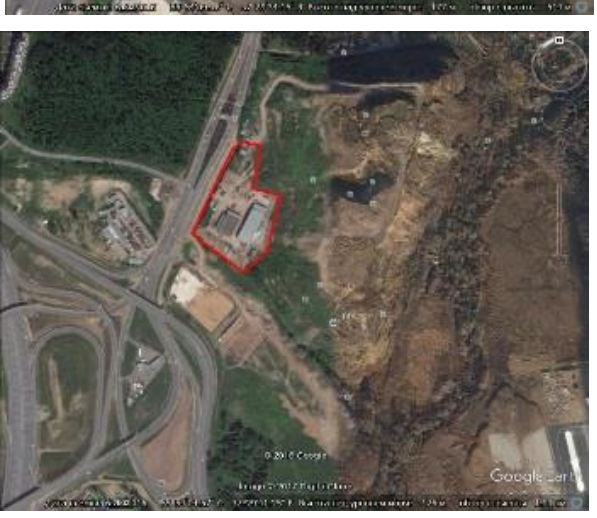

Космические снимки, Google Earth

*Химкинский* 

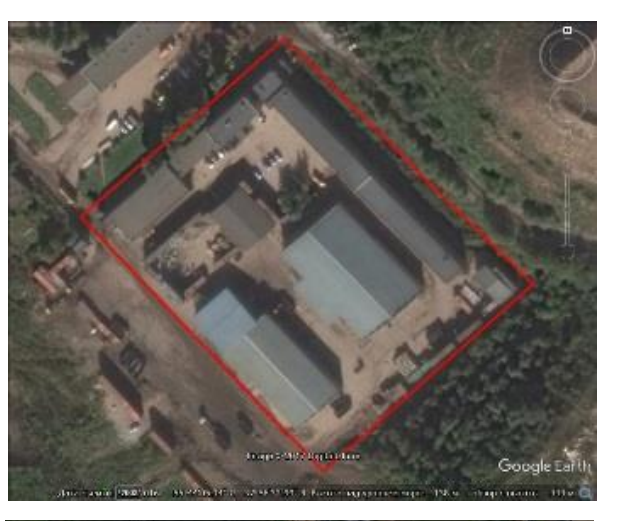

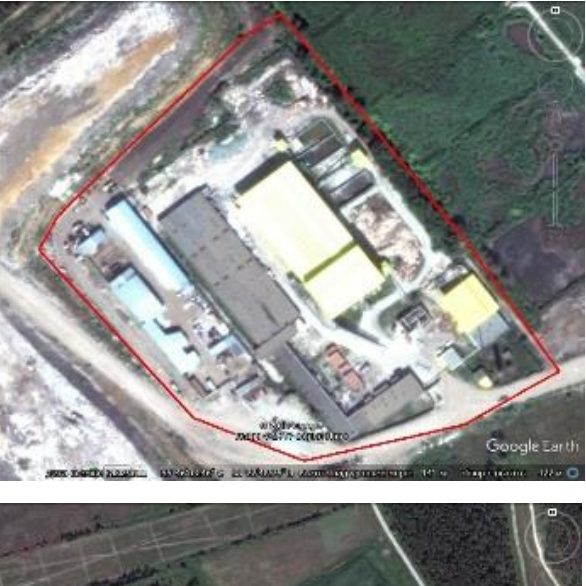

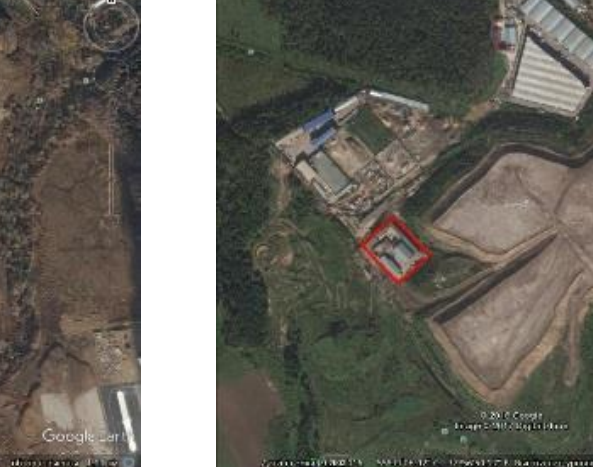

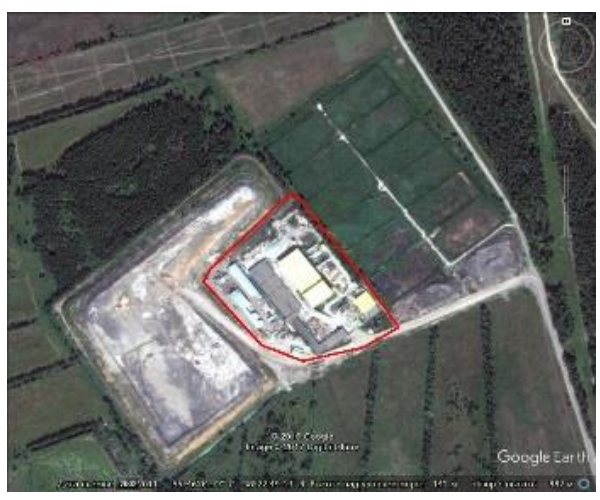

*полигон ТБО Полигон ТБО Кучино Полигон ТБО Электростальский*

**Рихтер А.А., Мурынин А.Б.** 12

### 3D-модель хоззоны Химкинского полигона ТБО

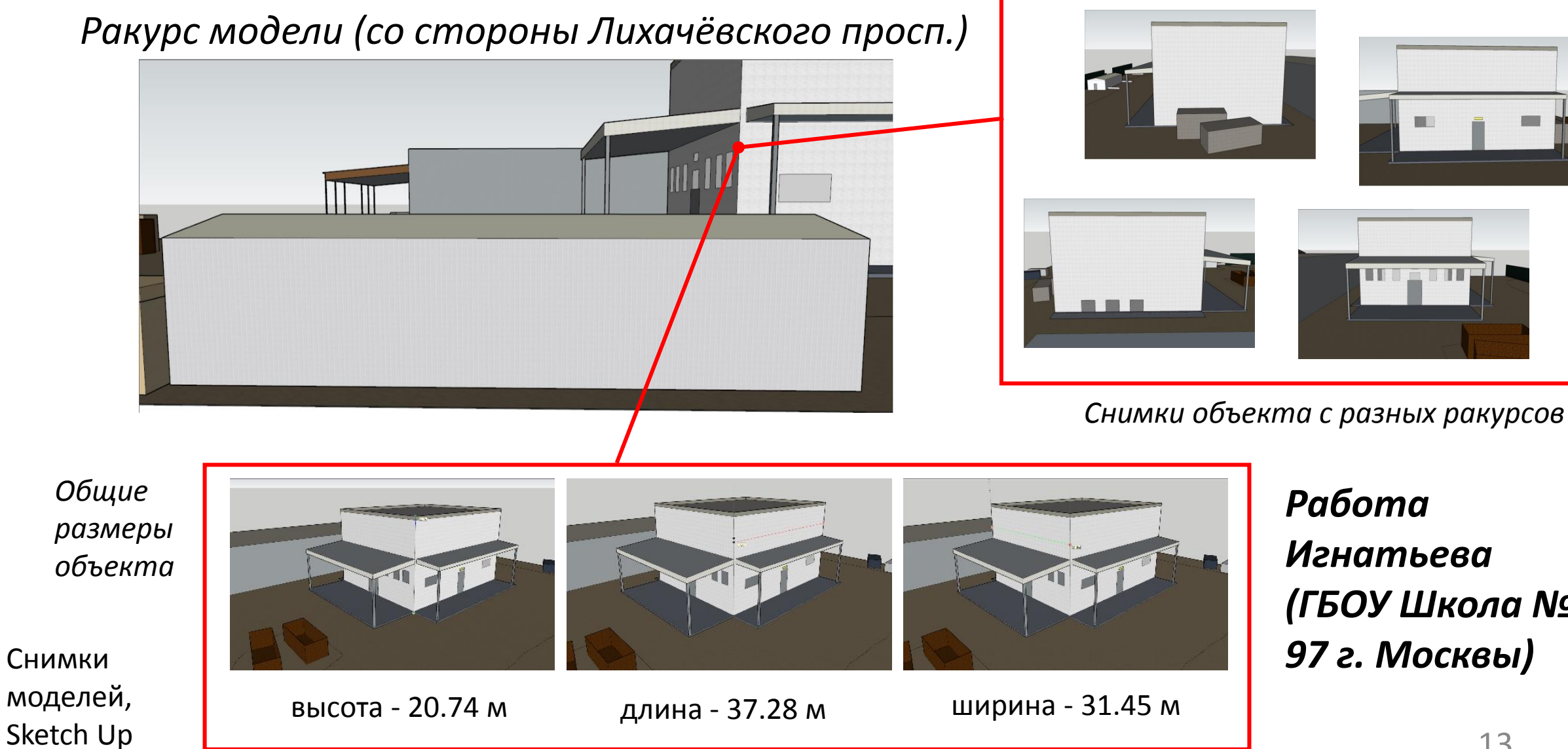

*Работа Игнатьева (ГБОУ Школа № 97 г. Москвы)* 

#### 3D-модель хоззоны полигона ТБО Кучино

#### *Общий вид модели* **видимая и продажно в также в видимая и** видимая и

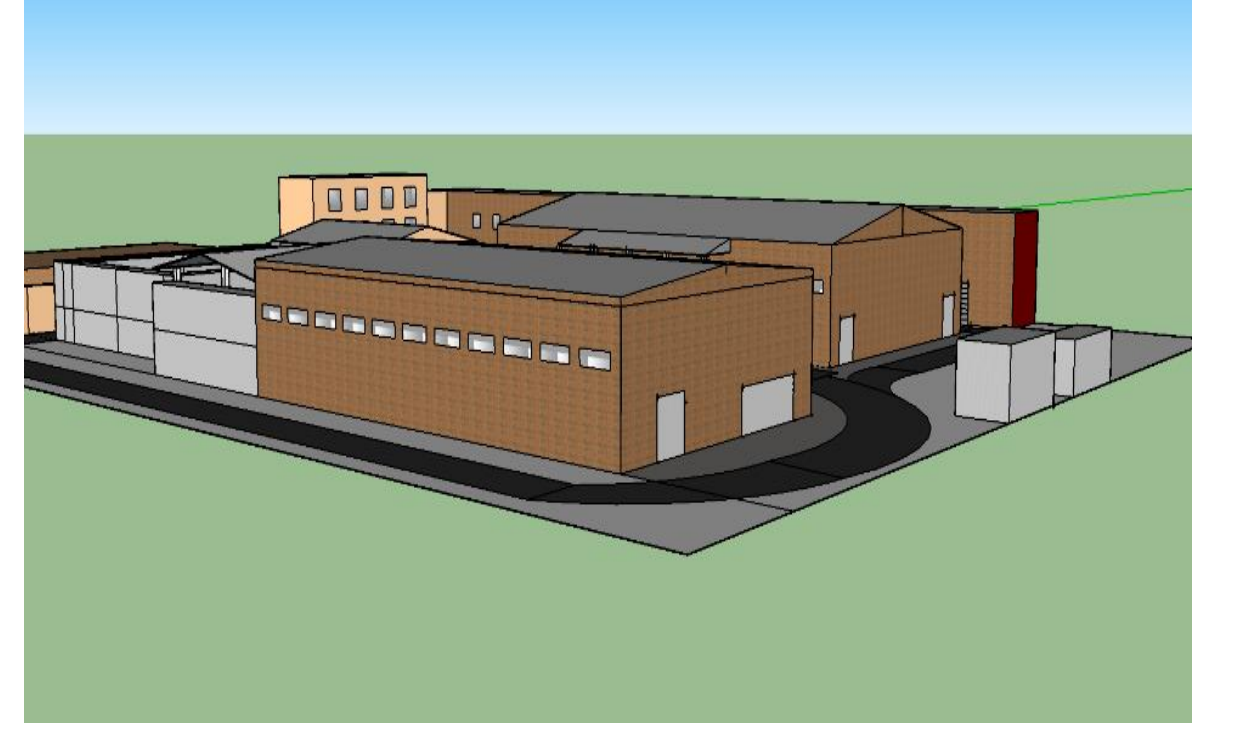

*Снимки участков модели с разных ракурсов*

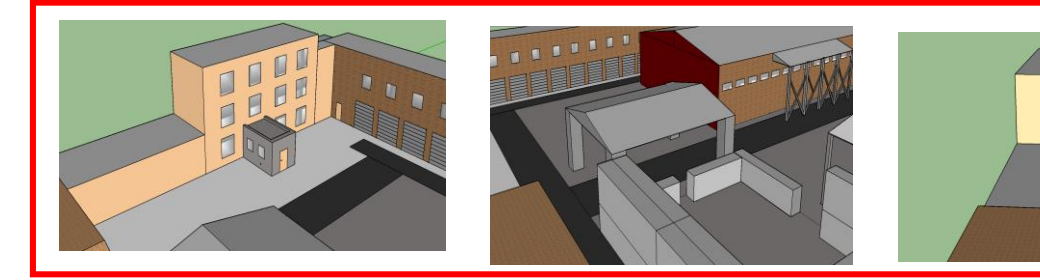

*невидимая части объекта*

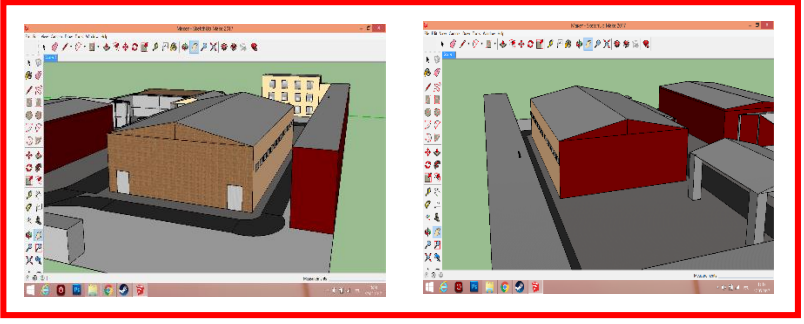

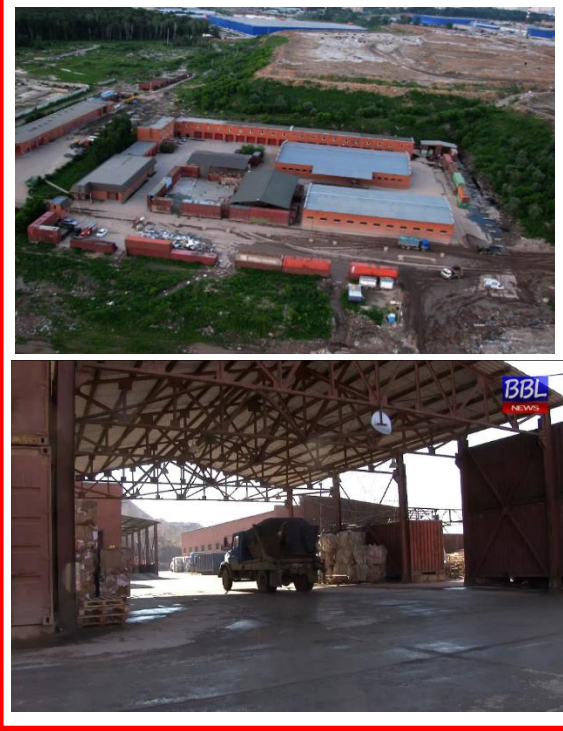

*Дополнительные исходные данные (фотографии)*

#### *Детали модели*

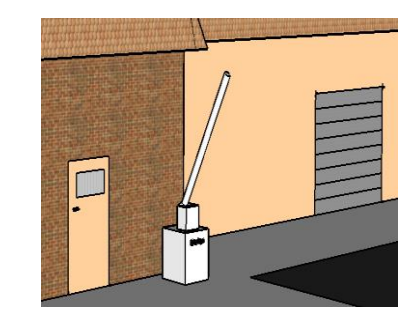

*Работа Давыдова (ГБОУ Школа № 97 г. Москвы)* 

## 3D-модель хоззоны полигона ТБО Кучино

#### *Общий вид модели*

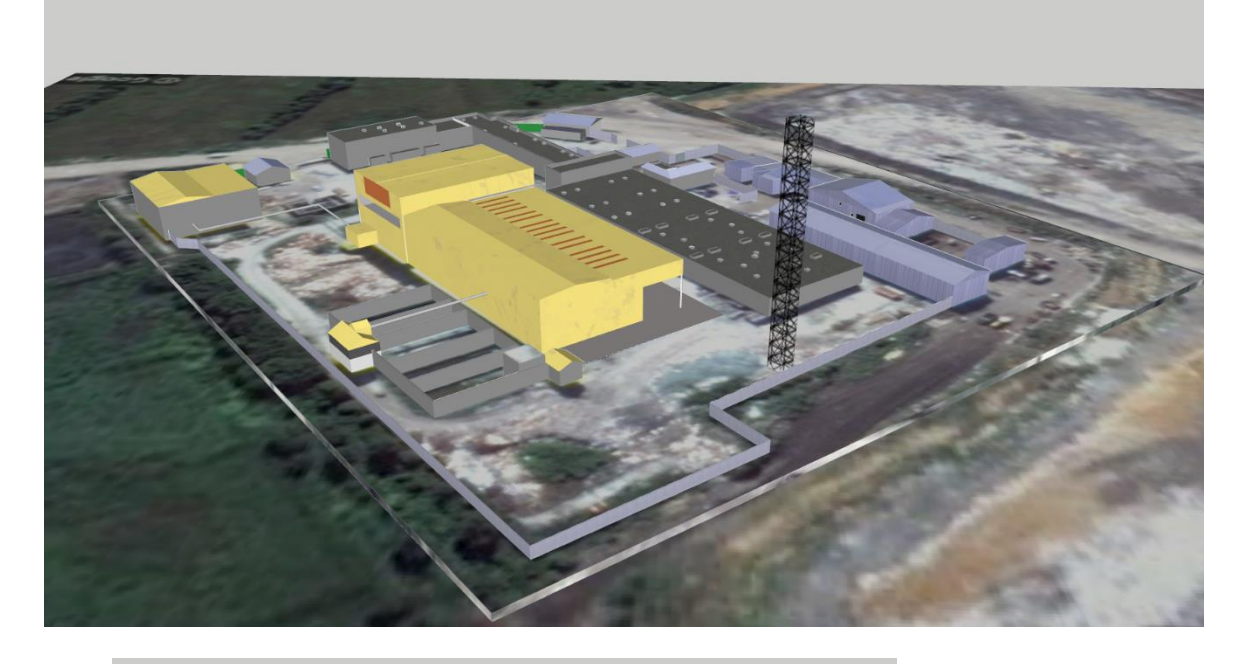

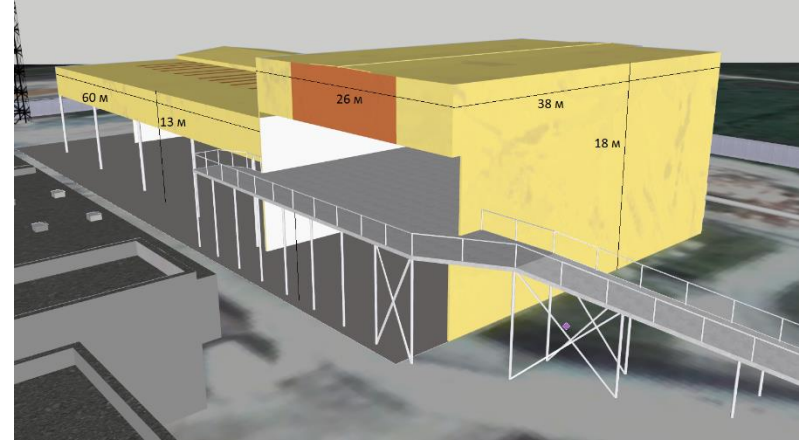

*Выделение объекта и обозначение основных размеров*

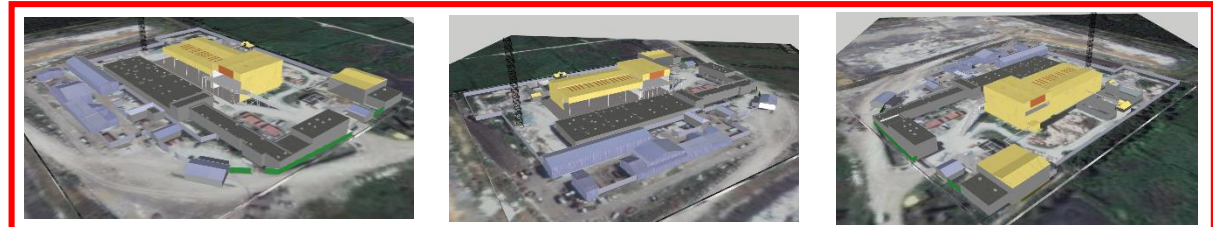

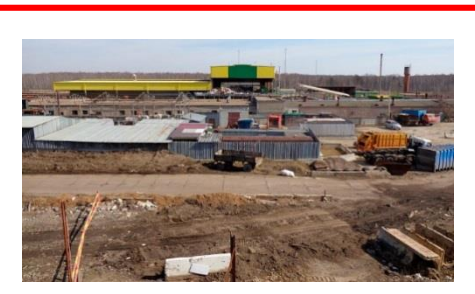

*Фото*

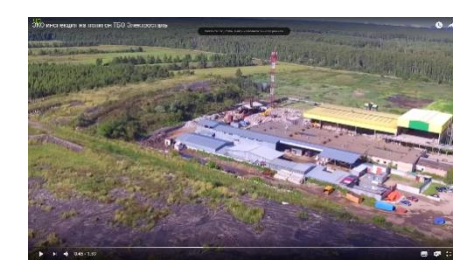

*Видео*

*Дополнительные исходные данные*

*Характерные текстуры модели Работа Дементьева (ГБОУ Школа № 97 г. Москвы)* 

# Выводы

Представлена простая методика построения 3D-моделей объектов поверхности земли по данным одного космического изображения (с возможностью применения дополнительных информационных ресурсов). Предложенная методика с успехом применена для моделирования реальных объектов окружающего мира в проектной деятельности школьников. Такое применение развивает инженерные навыки и прививает интерес у детей к науке и инженерии. Методика может быть также полезной в научной и прикладной деятельности, например, в построении пространственных и пространственновременных карт обширных территорий, в построении 3D-моделей скрытных (экранированных другими объектами, плохого качества визуализации) объектов на аэрокосмических или фотоизображениях.